# AT ISSUER - USP REGISTERING FOR PRODUCTION SYSTEM

20.06.2024

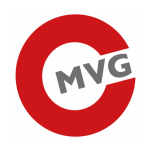

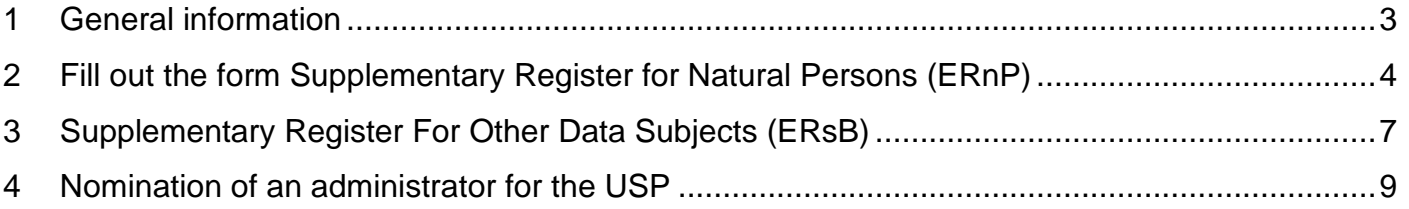

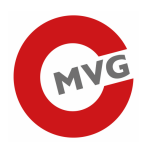

## 1 General information

Economic operators (manufacturers) who want to register with Track & Trace in Austria require valid access to the Austrian Business Service Portal (USP).

In order to register an organisation in the USP, both the organisation and the person, who is going to act in behalf of it, have to be enrolled in the Austrian registers (Central Registers).

The following steps are necessary for successful registration in the USP Portal:

- 1. Fill out the form Supplementary Register for Natural Persons (ERnP)
- 2. Fill out the form Supplementary Register For Other Data Subjects (ERsB)
- 3. Nomination of an administrator for the USP

If you have any questions to the Austrian Business Service Portal (USP) registration, please contact info@usp.gv.at.

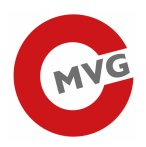

## 2 Fill out the form Supplementary Register for Natural Persons (ERnP) Loading page:

https://www.usp.gv.at/en/ueber-das-usp/index/Mein-USP/Voraussetzungen-fuer-eine-Registrierung.html

#### The following page is now loaded:

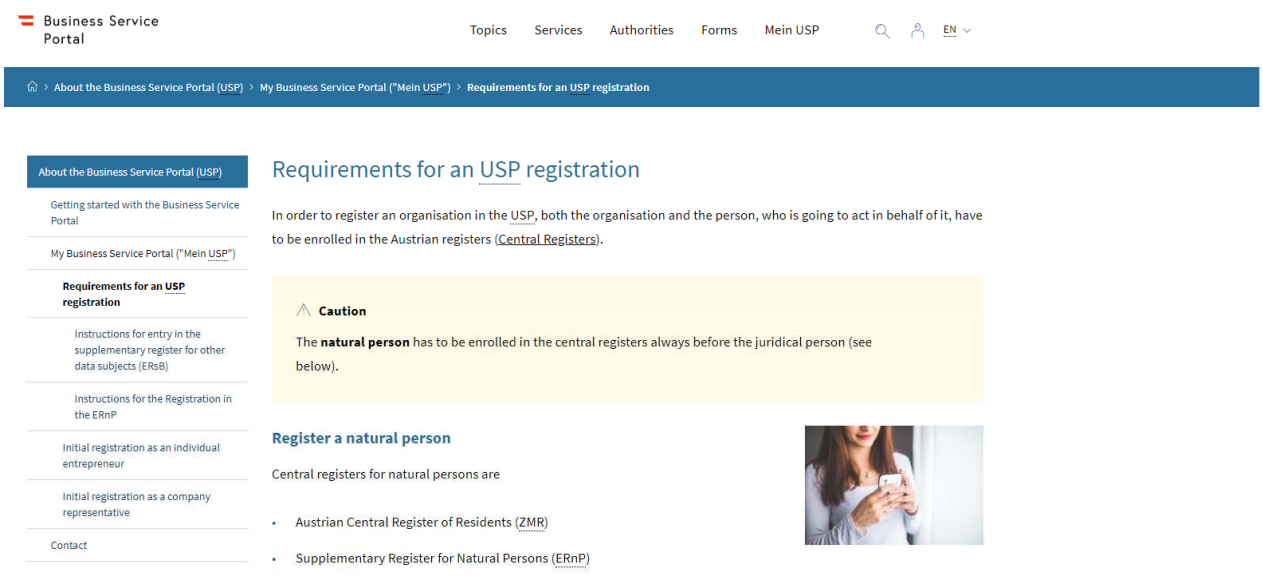

Natural persons, who are not enrolled in the Austrian Central Register of Residents, can register with the ERnP in order to obtain an unique identifier which is required for an electronic identity.

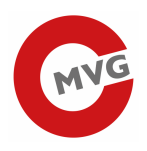

The natural person has to be enrolled in the central registers always before the juridical person. For this please fill out the form ERnP (Supplementary Register for Natural Persons) You can find help for filling out the form under "Instructions for filling out the form in English".

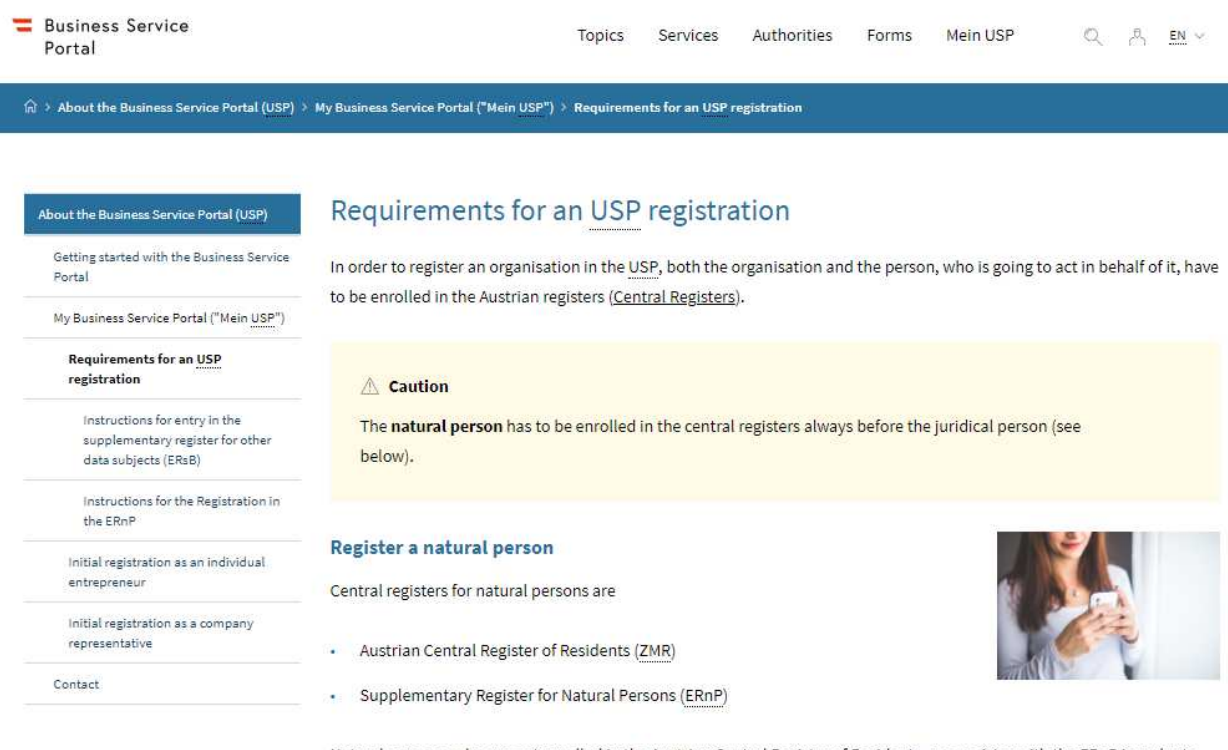

Natural persons, who are not enrolled in the Austrian Central Register of Residents, can register with the ERnP in order to obtain an unique identifier which is required for an electronic identity.

#### <sup>1</sup> Please note

If you have Austrian citizienship and/or your primary residence is in Austria, you are enrolled in the Austrian Central Register of Residents in most cases, therefore a registration with the ERnP is not required. Also, if you use the USP with an electronic identity of an EU member state, you do not have to take any action.

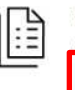

Form for registering with the Supplementary Register For Natural Persons (ERnP)- only available in

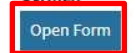

German

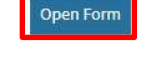

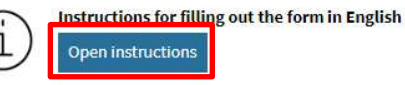

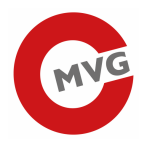

### Please click the Link "PDF (ausdruckbar)"

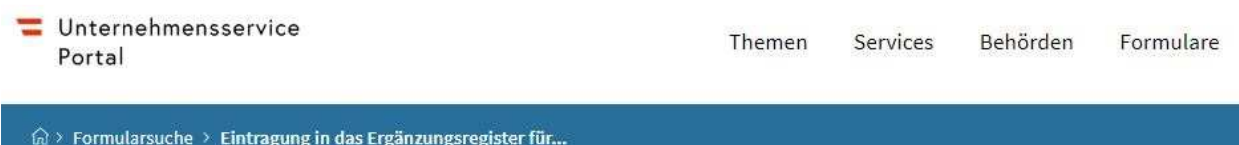

## Eintragung in das Ergänzungsregister für natürliche Personen (ERnP)

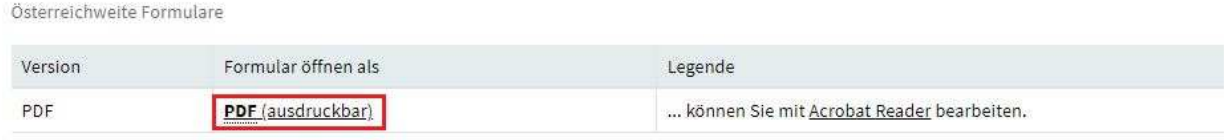

#### Please click the Button "Formular SZRB-ERnP1 öffnen"

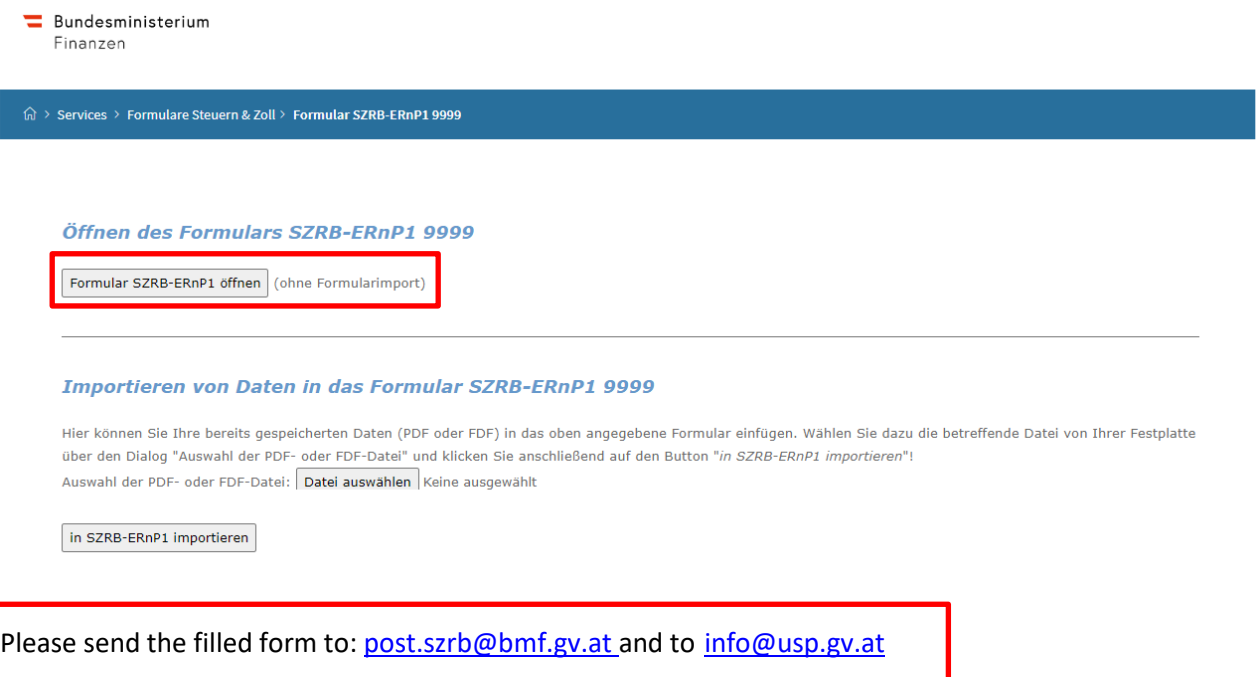

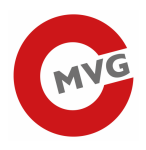

# 3 Supplementary Register For Other Data Subjects (ERsB)

Loading page:

## https://www.usp.gv.at/en/ueber-das-usp/index/Mein-USP/Voraussetzungen-fuer-eine-Registrierung.html

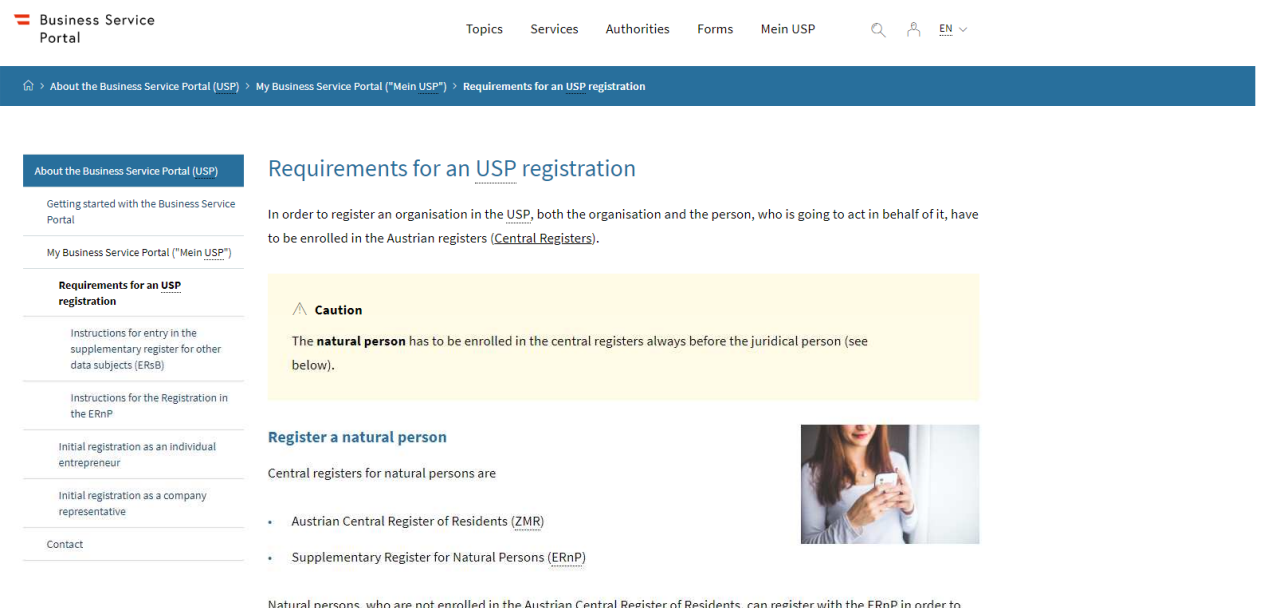

Please scroll further down.

For the registration of the company must fill out the form: Supplementary Register For Other Data Subjects (ERsB)

You can find help for filling out the form under "Instructions fort he ERsB form in English".

obtain an unique identifier which is required for an electronic identity.

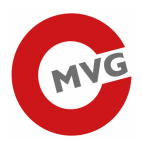

 $\hat{\mathbb{G}}$  > About the Business Service Portal (USP) > My Business Service Portal ("Mein USP") > Requirements for an USP registration

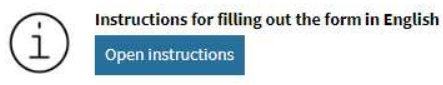

#### Register an organisation

Central Registers for jurical persons are

- Company Register [Firmenbuch]  $\cdot$
- Central Association Register (ZVR)  $\mathcal{L}^{\mathcal{N}}$
- Supplementary Register For Other Data Subjects (ERsB) ä,

eletronic government services, such as the USP.

Juridical persons, especially Non-Austrian organisations, can register with the ERsB, if they are not enrolled in the Company Register [Firmenbuch] or Central Association Register (ZVR) and require an unique identfier in order to use Austrian

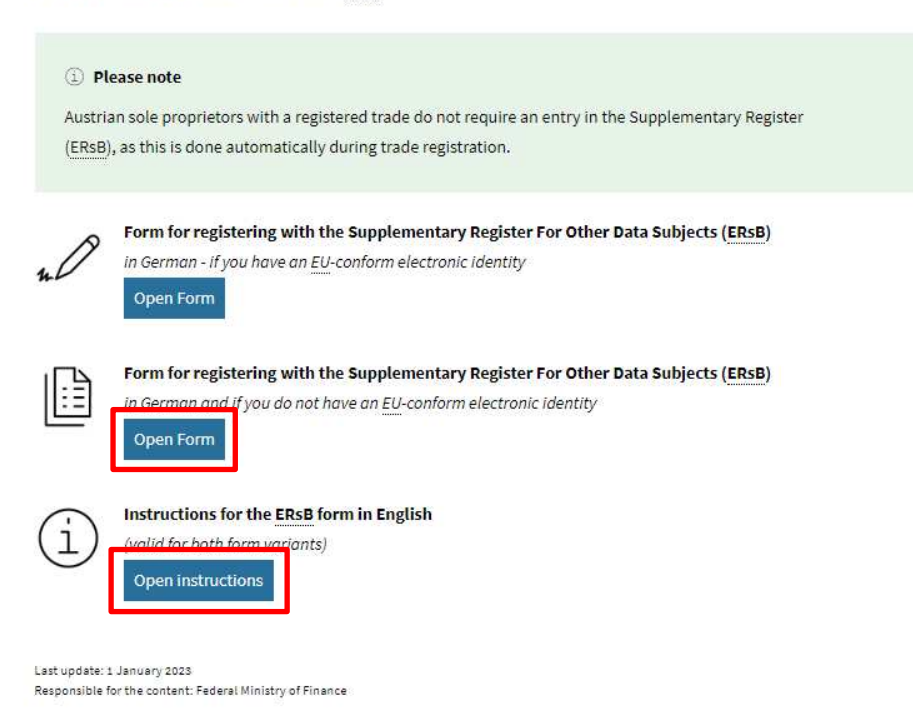

Please click the Button "Open Form"

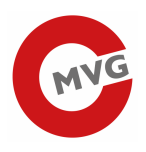

#### The following page is now loaded:

#### Antrag auf Eintragung in das Ergänzungsregister für sonstige Betroffene (ERsB)

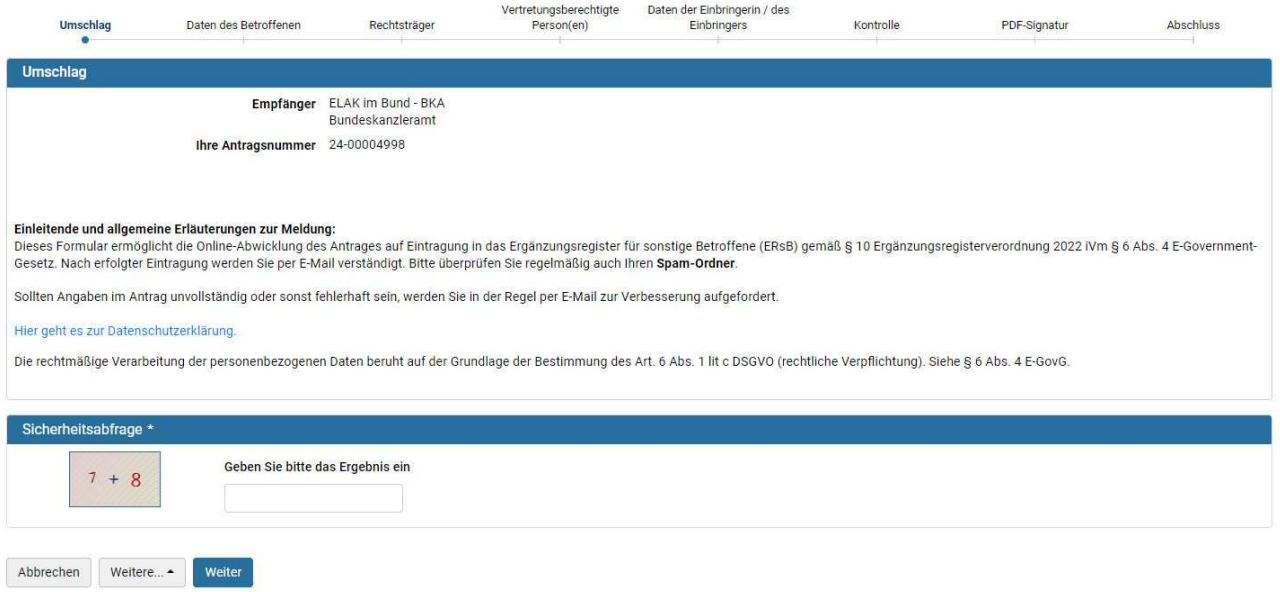

Please fill out the form and click de Button "Weiter"

Please follow the form.

## 4 Nomination of an administrator for the USP

The following data is required to complete the registration in the USP:

- Company name
- Address of the company
- Stammzahl (ERSB number)
- First name, last name, date and place of birth of the desired USP administrator (name as per ERnP)
- Copy of the administrator's ID card (Example Passport)
- Telephone number and e-mail addres for any questions

Once the data required has been completed, the registration process will be initiated and an RSA letter with the USP Administrator user's access data will be sent to the company's delivery address.

Please also tell us that the registration is for the tobacco Track & Trace system and send the administrator data to: info@usp.gv.at